## **MANUAL DE PREENCHIMENTO DA PLANILHA PARA CADASTRAMENTO DE LIVROS COMPRADOS**

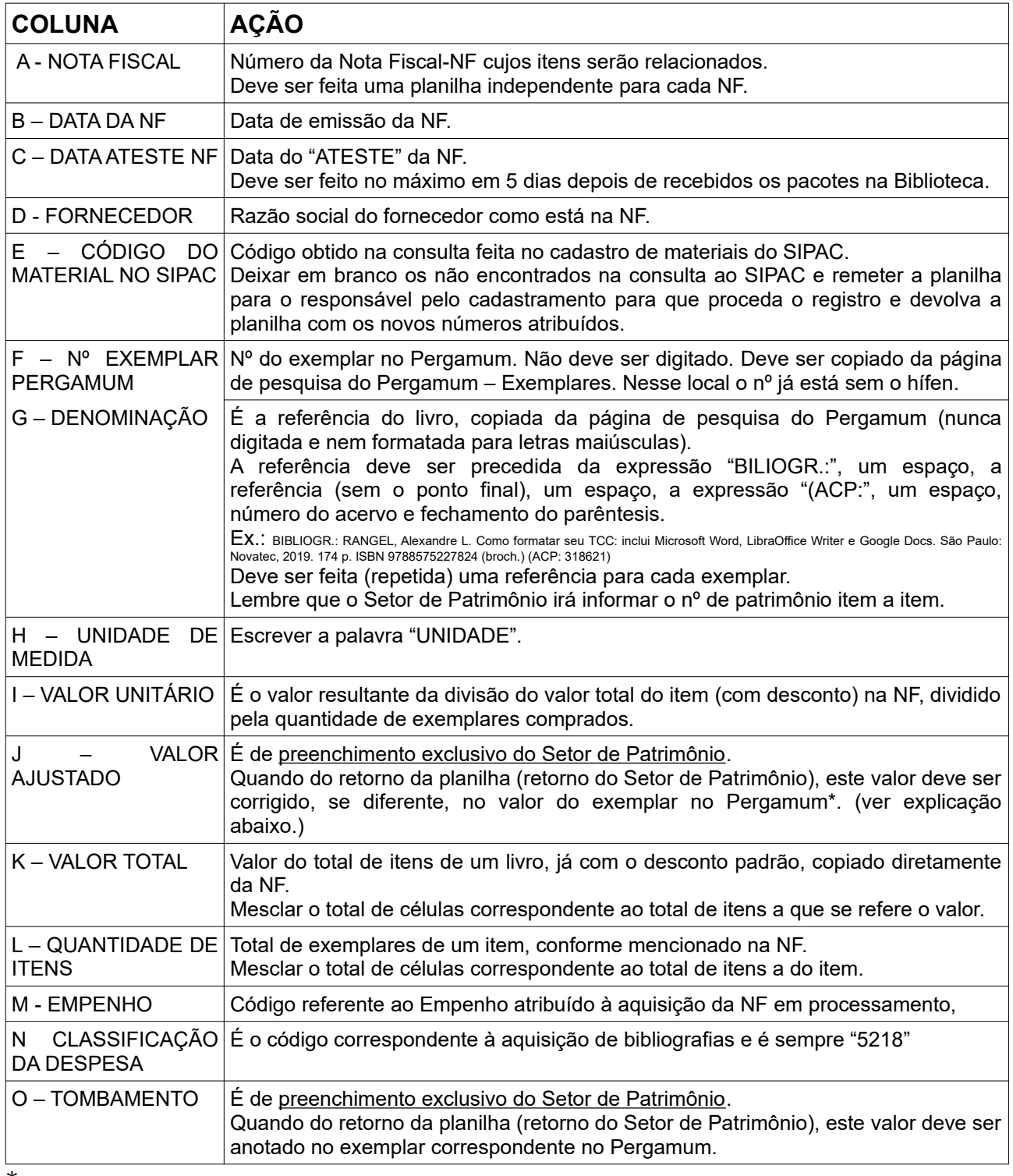

\*Observe na planilha modelo, em laranja, que a soma do valor dos dois exemplares não confere com o "VALOR TOTAL" do item na NF. Isso acontece porque a divisão não deu exata. Como ao final o valor da soma total dos itens deverá ser igual ao valor total da NF, o Setor de Patrimônio deve fazer ajustes para que assim seja. Neste caso irá alterar o valor de alguns dos itens para que ao final o valor total dos exemplares coincida com o valor total da NF e assim possam ser lançados na Contabilidade.

## **REGRAS E INSTRUÇÕES GERAIS**

Como "bibliotecários" que somos, estamos sujeitos a regras diversas como: uso de maiúsculas, minúsculas, espaçamentos, pontuações e uma série de outras regras e normas.

Para um bom funcionamento, também o SIPAC deve obedecer uma padronização. Ou seja, não devemos modificar estas regras ao "bel-prazer" pois futuras buscas ficarão prejudicadas.

Se encontrar alguma disparidade, por favor comunique a Coordenação para que os ajustes necessários sejam feitos.

Para quem tem dificuldade no uso de planilhas eletrônicas, solicite ajuda no Setor de TI de seu *campus*. Ou ligue para algum bibliotecário que saiba instruir sobre o uso.

Por exemplo: há na planilha 7 (sete) colunas de itens repetitivos onde o dado pode (e deve) ser digitado somente uma vez e depois preenchido nas demais linhas automaticamente.

Com isto somente 6 (seis) das colunas terão que ser trabalhadas.

Se após a catalogação imediatamente forem preenchidos os dados do item na planilha, pouca coisa mais terá que ser feita para finalização do trabalho. É uma questão de método.

Essa modalidade de planilha visa facilitar a vida dos bibliotecários e também do Setor de Patrimônio e da Contabilidade. Ela contém todas as informações para remontar o processo em caso de uma futura necessidade.

Recomenda-se criar uma pasta específica para solicitações de patrimoniamento, tanto na conta de e-mail da Biblioteca, como no computador onde está sendo feito o processamento. Com isso facilitaremos nossas necessidades de rever procedimentos no futuro, bem como facilitaremos a vida de nossos sucessores na biblioteca.